# **CMSC B240 Computer Organization - Spring 2024 Lab Activity #5 Solutions**

## **LC-# Specs**

#### **Memory**

- Address space: \_\_\_\_\_\_\_\_\_\_\_
- Addressability: \_\_\_\_\_\_\_\_\_\_

## **CPU**

#### **ALU**

- Word Length: \_\_\_\_\_\_\_\_\_\_\_
- Operations: \_\_\_\_\_\_\_\_\_\_\_\_\_\_\_\_\_\_\_\_
- Registers: \_\_\_\_\_\_\_\_\_\_\_\_\_\_\_\_\_\_\_\_\_\_\_\_\_

## **Control Unit**

- Condition Codes: \_\_\_\_\_\_\_\_\_\_
- Address of next instruction is stored in:
- After fetching, an instruction is stored in: \_\_\_\_\_\_\_\_\_\_

#### **Input**

- Device: \_\_\_\_\_\_\_\_\_\_
- Registers: \_\_\_\_\_\_\_\_\_\_

#### **Output:**

- Device: \_\_\_\_\_\_\_\_\_\_
- Registers: \_\_\_\_\_\_\_\_\_\_

## **Instruction Codes**

- ADD: 0001
- AND: 0101
- NOT: 1001
- LOAD: 0010
- BRANCH: 0000
- HALT: 1111

# **CMSC B240 Computer Organization - Spring 2024 Lab Activity #5 Solutions**

# **LC3Tools**

Start the LC3Tools App. You will see the screen below:

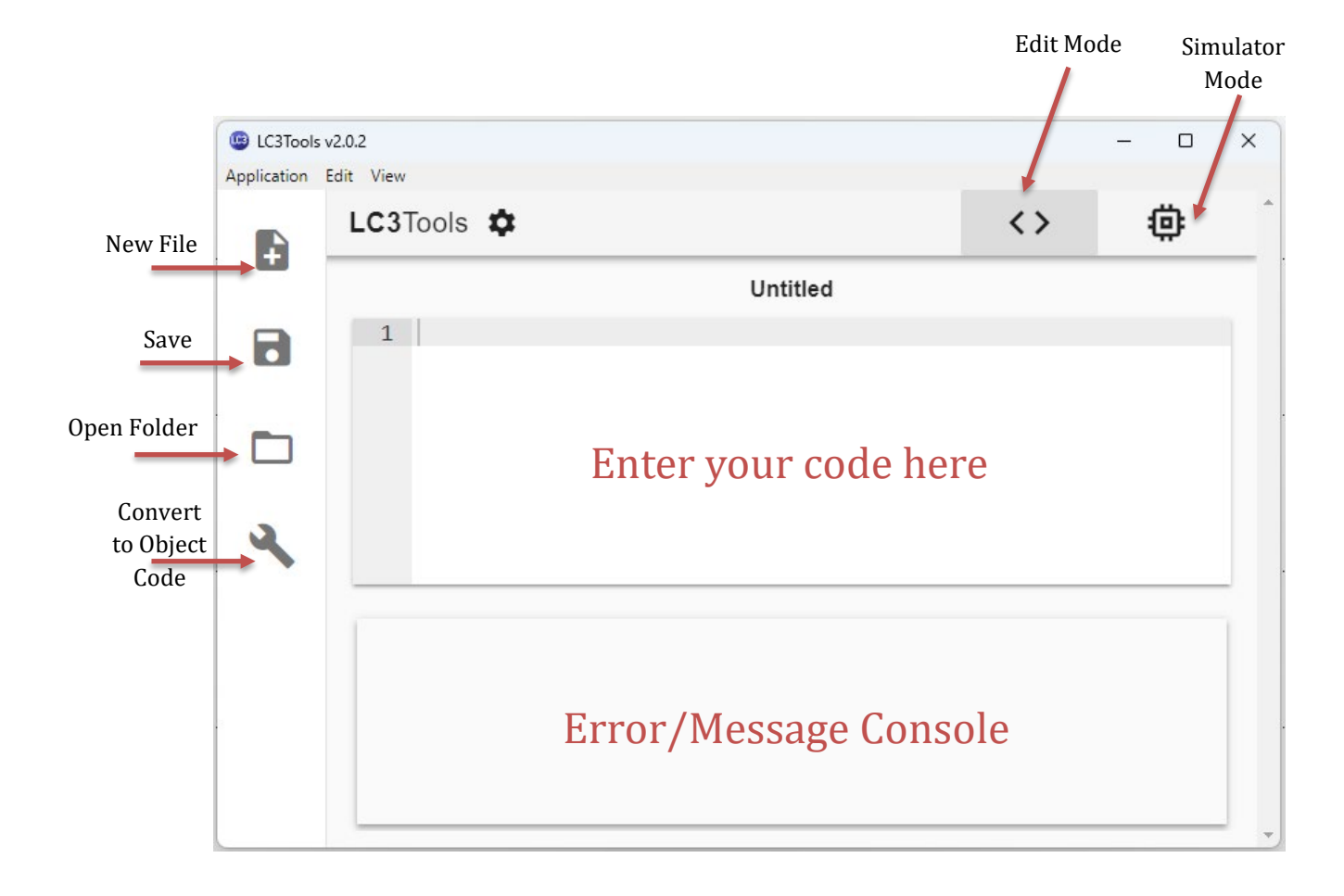

**Figure 1: The LC-3 Startup Screen (in Edit Mode)**

Next, go ahead and enter the multiplication program and save it in the file: **multiply.bin** (you will need to navigate to the folder where you intend to store all your LC-# programs).

The next step is to convert the program into machine code (object code). Press on the Tool icon to do the conversion. Any errors discovered will be reported on the Error Message Console. Or, you will get a successful conversion message. That implies that an object code files has been created in the same folder where you saved the source code (it will be called, **multiply.obj**).

Switch to **simulator mode** and you will get the screen shown in Figure 2.

# **CMSC B240 Computer Organization - Spring 2024 Lab Activity #5 Solutions**

| Registers |                                         |                                                    |                            |      |                                                          |          |    |  |                                                                                                    |                           |  | Code |              |                                                                                                    |        |               |
|-----------|-----------------------------------------|----------------------------------------------------|----------------------------|------|----------------------------------------------------------|----------|----|--|----------------------------------------------------------------------------------------------------|---------------------------|--|------|--------------|----------------------------------------------------------------------------------------------------|--------|---------------|
|           |                                         |                                                    |                            |      |                                                          |          |    |  |                                                                                                    |                           |  |      |              | $\overline{\phantom{0}}$                                                                                                    | $\Box$ |               |
|           |                                         |                                                    |                            |      |                                                          |          |    |  |                                                                                                    |                           |  |      |              |                                                                                                    |        |               |
|           |                                         |                                                    |                            |      |                                                          |          |    |  |                                                                                                    |                           |  |      |              |                                                                                                    |        |               |
|           |                                         |                                                    |                            |      |                                                          | Memory   |    |  |                                                                                                    |                           |  |      |              |                                                                                                    |        |               |
|           | $_{\rm R0}$                             | $x \circ 000$                                      | $\circ$                    |      |                                                          | $\bf{0}$ |    |  | x2206                                                                                                    | 8710                      |  |      |              |                                                                                                    |        |               |
|           | R1                                      | 20000                                              | $\circ$                    |      |                                                          | Θ        |    |  | x2406                                                                                                    | 9222                      |  |      |              |                                                                                                    |        |               |
|           | R <sub>2</sub>                          | <b>k0000</b>                                       | 0                          |      |                                                          | ۰        |    |  | x56E0                                                                                                    | 22240                     |  |      |              |                                                                                                    |        |               |
|           | R3                                      | x0000                                              | 0                          |      |                                                          | ۰        | Þ. |  | x16C1                                                                                                    | 5825                      |  |      |              |                                                                                                    |        |               |
|           | R <sub>4</sub>                          | x0000                                              | $\circ$                    |      |                                                          | 0        |    |  | x14BF                                                                                                    | 5311                      |  |      |              |                                                                                                    |        |               |
|           | R <sub>5</sub>                          | x0000                                              | $\circ$                    |      |                                                          | 0        |    |  | x0BFD                                                                                                    | 3069                      |  |      |              |                                                                                                    |        |               |
| $\sim$    | R6                                      | x0000                                              | 0                          |      |                                                          | ٥        |    |  | xF025                                                                                                    | 61477                     |  |      |              |                                                                                                    |        |               |
|           | R7                                      | x0000                                              | 0                          |      |                                                          | ۰        |    |  | x0005                                                                                                    | 5                         |  |      |              |                                                                                                    |        |               |
|           | PSR                                     | x8002                                              | 32770                      | CC:Z |                                                          | o        |    |  | x0004                                                                                                    | 4                         |  |      |              |                                                                                                    |        |               |
| جا        | $_{\rm PC}$                             |                                                    | 12288                      |      |                                                          | $\bf{0}$ |    |  |                                                                                                    | $\circ$                   |  |      |              |                                                                                                    |        |               |
|           | <b>MCR</b>                              | x0000                                              | 0                          |      |                                                          |          |    |  |                                                                                                    |                           |  |      |              |                                                                                                    |        |               |
|           |                                         |                                                    |                            |      | 面                                                        |          |    |  |                                                                                                    |                           |  |      |              |                                                                                                    |        |               |
|           | $\Box$                                  |                                                    |                            |      |                                                          |          |    |  |                                                                                                    |                           |  |      |              |                                                                                                    |        |               |
|           |                                         |                                                    |                            |      |                                                          |          |    |  |                                                                                                    |                           |  |      |              |                                                                                                    |        |               |
|           |                                         |                                                    |                            |      |                                                          |          |    |  |                                                                                                    |                           |  |      |              |                                                                                                    |        |               |
|           |                                         |                                                    |                            |      |                                                          |          |    |  |                                                                                                    |                           |  |      |              |                                                                                                    |        |               |
|           |                                         |                                                    |                            |      |                                                          |          |    |  |                                                                                                    |                           |  |      | $\leftarrow$ | $\rightarrow$                                                                                                    |        |               |
|           |                                         |                                                    |                            |      |                                                          |          |    |  |                                                                                                    |                           |  |      |              |                                                                                                    |        |               |
|           | C<br>$\leftarrow$<br>$\mathcal{L}$<br>╳ | <b>CB</b> LC3Tools v2.0.2<br>Application Edit View | LC3Tools <b>Q</b><br>x3000 |      | Registers<br>Console (click to focus)<br>Display/Console |          |    |  | $\blacktriangleright$ x3000<br>$\triangleright$ x3001<br>$\triangleright$ x3002<br>x3003<br>$\triangleright$ x3004<br>$\triangleright$ x3005<br>$\triangleright$ x3006<br>$\triangleright$ x3007<br>$\triangleright$ x3008<br>$\triangleright$ x3009 | x0000<br>Jump To Location |  | PC   |              | $\langle$ $\rangle$<br>001000 000000110<br>0010010000000110<br>0101011011100000<br>0001011011000001<br>0001010010111111<br>0000101111111101<br>1111000000100101<br>0000000000000101<br>0000000000000100 |        | $\times$<br>尊 |

**Figure 2: The LC-3 in Simulator Mode**

Go ahead and try to run the program as shown in class.

**Task:** Write an LC-3 Machine Language program to do integer division using repeated subtraction. That is, implement the code to do the following (as expressed in C/Java):

```
int A = 11;
int B = 3;
int Q = Ab; // Q will now be 3
int R = A\%B; // R will now be 2
```
First, write the algorithm (as we did for the multiplication program), then do register assignment, and then code the instructions. On paper. Review the program to make sure that you have coded it correctly. Then enter, run, and test it in the simulator.